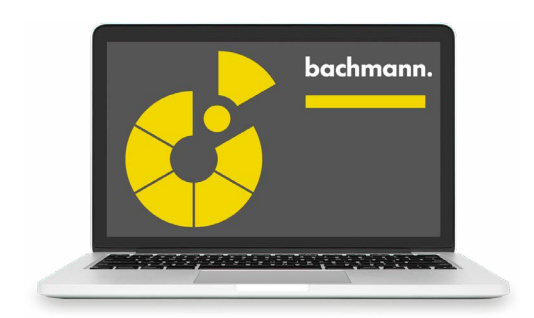

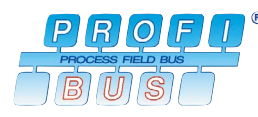

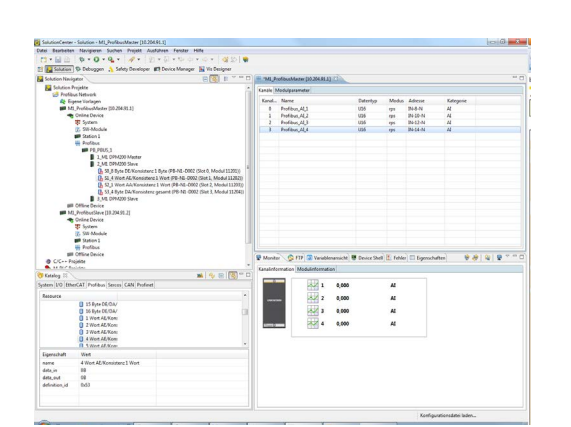

## **PROFIBUS®-Konfigurator**

Der Device Manager enthält ein vollständiges Konfigurationswerkzeug für die Erstellung von PROFIBUS®-Konfigurationen für Masterund Slave-Anwendungen des M1-Systems. Geräte beliebiger Hersteller lassen sich über deren standardisierte Gerätebeschreibungsdatei im GSD-Format zum Katalog hinzufügen und in die Konfiguration einbinden.

Der PROFIBUS®-Konfigurator ermöglicht die Erstellung von Netzwerken mit einer M1-Steuerung als Master- und mehreren Slave-Stationen. Ebenso können M1-DP-Slave-Stationen entweder gemeinsam mit einem M1-Master projektiert werden, oder es kann eine reine Slave-Konfiguration für eine M1 erstellt werden.

Die Slave-Stationen können dabei weitere M1-Steuerungen oder auch normkonforme Slave-Geräte anderer Hersteller sein. Für eine M1-Steuerung kann auch eine reine Slave-Konfiguration erstellt werden. Für diese Station lässt sich eine GSD-Datei exportieren, die eine Einbindung in ein anderes Konfigurationswerkzeug erleichtert.

Auf der Master- und der Slave-Station erzeugt der Konfigurator automatisch logische I/O-Module für den Zugriff auf die Prozessdaten, die eine sofortige Diagnose und Signalprüfung über den Device Manager erlauben und die eine einfache Einbindung in das Prozessabbild ermöglichen. Bitcodierte Werte können auf diesem Weg komfortabel in einzelne DI- oder DO-Signale aufgeteilt und mit symbolischen Kanalnamen versehen werden, ohne dass ein Ausmaskieren der Bits im Anwendungsprogramm notwendig ist.

- Grafische Netzwerkkonfiguration
- Katalog zur Verwaltung von Gerätebeschreibungsdateien im GSD-Format
- Erzeugt vollständige Netzwerkkonfigurationen für Anwendungen mit M1 als Master
- Erzeugt reduzierte Konfiguration für Anwendungen mit M1 als Slave, wenn ein Master eines anderen Herstellers verwendet wird
- Exportiert GSD-Dateien für konfigurierte M1-Slaves zur Verwendung in anderen Tools
- Flexible Erstellung von Zugriffskanälen, die den Bytestrom des PROFIBUS in handliche Prozesswerte gliedern